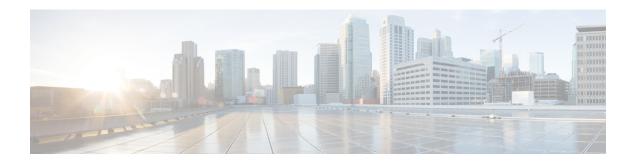

# Cisco UCS Manager 4.1 Privileges

• Cisco UCS Manager 4.1 Privileges, on page 1

## **Cisco UCS Manager 4.1 Privileges**

#### Aaa (aaa)

This privilege allows a user to perform provisioning operations related to Authentication, Authorization and Accounting. This includes managing users and roles, and configuring services that are exposed to the management interfaces.

#### Tasks Allowed with this Privilege

A user with this privilege can perform the following tasks:

- Configure Key Ring. Import certificates of trusted authorities. Generate and import Certificates.
- Configure SNMP policy, SNMP users, SNMP trap destinations.
- Configure UCS management connectivity: HTTP, HTTPs, SSH, telnet, CIM, WS-MAN, event channel security.
- Configure whether communication policies are resolved locally or through UCS Central.
- Configure DNS providers and DNS domain.
- Configure users, roles, user locales, user sessions, login banner, authentication domains, authentication providers (LDAP, RADIUS, TACACS).

#### Admin (admin)

This privilege provides a user with full access to all operations in Cisco UCS Manager.

#### Tasks Allowed with this Privilege

A user with this privilege can perform the following tasks:

• This privilege has full access to all operations.

## Ext Lan Config (ext-lan-config)

This privilege allows a user to configure LAN settings on a fabric interconnect, including Ethernet border ports, VLANs, LAN PIN groups, Ethernet SPAN sessions, LAN policies, and management interfaces.

## Tasks Allowed with this Privilege

A user with this privilege can perform the following tasks:

- · Configure VLANs and VLAN groups.
- Configure management interfaces (IPv4 and IPv6) on the Fabric Interconnect.
- Enable/Disable Ethernet ports on a Fabric Interconnect or IO Module. Set port labels.
- · Configure DNS providers and DNS domain.
- Configure Ethernet monitoring sessions (SPAN).
- Configure Ethernet PIN Groups.
- Configure Ethernet border ports on the Fabric Interconnect. Add/remove VLANs to border ports.
- Configure Inband CIMC profile.
- Configure Fabric Interconnect system name.
- Configure NetFlow policies, exporters and collectors.
- Enable/Disable Ethernet/FC/iSCSI ports and port channels on a server adapter. Set port/port channel label.
- Configure MAC aging properties. Specify Ethernet end-host or switching mode. Enable/Disable VLAN compression.
- Configure management interfaces monitoring policy.
- Specify the allowed range for virtual MAC addresses.
- Configure Ethernet Link Profile and LACP policy.

#### Ext Lan Policy (ext-lan-policy)

This privilege allows a user to configure LAN settings on a fabric interconnect, including Ethernet border ports, VLANs, LAN PIN groups, Ethernet SPAN sessions, LAN policies, and vNIC/vHBA placement policies

#### Tasks Allowed with this Privilege

- Configure Ethernet PIN Groups.
- Configure Ethernet border ports on the Fabric Interconnect. Add/remove VLANs to border ports.
- Configure Inband CIMC profile.
- Configure NetFlow policies, exporters and collectors.
- Configure VLANs and VLAN groups.
- Enable/Disable Ethernet ports on a Fabric Interconnect or IO Module. Set port labels.

- Enable/Disable Ethernet/FC/iSCSI ports and port channels on a server adapter. Set port/port channel label.
- Create/modify/delete vNIC/vHBA placement.
- Configure MAC aging properties. Specify Ethernet end-host or switching mode. Enable/Disable VLAN compression.
- Specify the allowed range for virtual MAC addresses.
- Configure Ethernet Link Profile and LACP policy.
- Configure Ethernet monitoring sessions (SPAN).

## Ext Lan Qos (ext-lan-qos)

This privilege allows a user to configure QoS classes of service for Ethernet and Fibre Channel and to configure Ethernet MTU.

#### Tasks Allowed with this Privilege

A user with this privilege can perform the following tasks:

#### Ext Lan Security (ext-lan-security)

This privilege allows a user to configure NTP providers, and date and time zone settings.

#### Tasks Allowed with this Privilege

A user with this privilege can perform the following tasks:

• Configure NTP providers, date and time zone.

#### Ext San Config (ext-san-config)

This privilege allows a user to configure SAN settings on a fabric interconnect, including FC/FCoE border ports, VSANs, SAN PIN groups, and Fibre Channel SPAN sessions.

#### Tasks Allowed with this Privilege

A user with this privilege can perform the following tasks:

#### Ext San Policy (ext-san-policy)

This privilege allows a user to configure SAN settings on a fabric interconnect, including FC/FCoE border ports, VSANs, SAN PIN Groups, and Fibre Channel SPAN sessions.

## Tasks Allowed with this Privilege

- · Configure VSANs.
- Specify Fibre Channel end-host or switching mode. Specify FC trunking mode.
- Configure the allowed range for virtual WWN addresses.
- Create/modify/delete storage connection policies.
- Configure Fibre Channel PIN Groups.

- Configure storage connection within a Service Profile.
- Configure Fibre Channel monitoring sessions.
- Configure Fibre Channel and FCoE ports on the Fabric Interconnect. Add/remove VSANs to FC ports. Configure the FCoE native VLAN.

### Ext San Qos (ext-san-qos)

This privilege allows a user to configure QoS classes of service for Ethernet and Fibre Channel and to configure Ethernet MTU.

#### Tasks Allowed with this Privilege

A user with this privilege can perform the following tasks:

#### Fault (fault)

This privilege allows a user to configure fault policies, Call Home policies, and fault suppression policies. The user can also acknowledge faults in Cisco UCS Manager.

## Tasks Allowed with this Privilege

A user with this privilege can perform the following tasks:

- Configure Call Home policies. Used to send call home events when a fault is raised.
- Configure whether fault policies are resolved locally or through UCS Central.
- Acknowledge faults, configure fault policies (flap interval, soak interval, clear/ack action, limits, retention).

## Service Profile Compute (Is-compute)

This privilege allows a user to configure most aspects of service profiles. However the user cannot create, modify or delete vNICs or vHBAs. You can use this privilege to enforce a strong separation between server, network, and storage provisioning activities. For example, a network administrator can create vNICs, a storage administrator can create vHBAs, and the server administrator can configure all other elements of a service profile

#### Tasks Allowed with this Privilege

- Configure the vNIC/vHBA placement of a Service Profile.
- Create/modify/delete Service Profiles/Templates. Assign policies to Service Profiles. Acknowledge service profile pending tasks.
- Configure Storage Profiles. Assign storage profiles to Service Profiles.
- Create/modify/delete local storage policies (disks and LUNs).
- Assign storage profiles to Service Profiles.
- Configure schedules. Schedules can be used to trigger one-time or periodic tasks in the future.
- · Configure VMQ policies.
- · Associate and Disassociate Service Profiles.

- Configure Inband CIMC IP connectivity.
- Configure Service Profile scriptable vMedia.
- Configure vHBA initiator groups.
- Assign usNIC policies to service profile.
- Configure iSCSI boot parameters.
- Create/modify/delete Service Profile dynamic vNICs within a Service Profile.
- Perform maintenance tasks on local disks, local LUNs and remote LUNs.
- Create/modify/delete Service Profile maintenance policies.
- Configure power policies and power placement.
- Configure Service Profile BIOS policies.
- Configure Service Profile scriptable vMedia policies.

#### Service Profile Config (Is-config)

This privilege allows a user to configure service profiles and to configure distributed virtual switches (DVSes) in a VM-FEX environment.

#### Tasks Allowed with this Privilege

- Create/modify/delete Service Profiles/Templates. Assign policies to Service Profiles. Acknowledge service profile pending tasks.
- Create/modify/delete local storage policies (disks and LUNs).
- Assign storage profiles to Service Profiles.
- Configure schedules. Schedules can be used to trigger one-time or periodic tasks in the future.
- Within a service profile, specify if vNICs/vHBAs should be inherited from the hardware when vNICs/vHBAs are not explicitly defined.
- Configure VMware vCenter cryptographic keys.
- Configure Service Profile vNICs storage initiator autoconfig policies.
- Configure Service Profile scriptable vMedia.
- Configure FC group templates.
- Configure iSCSI boot parameters.
- Create/modify/delete Service Profile maintenance policies.
- Configure LAN connectivity policies. Configure Service Profile vNICs and add/remove VLANs on vNICs.
- Configure power policies and power placement.

- Configure SAN connectivity policies. Configure Service Profile vHBAs and add/remove VSANs on vHBAs.
- Configure the vNIC/vHBA placement of a Service Profile.
- Configure Storage Profiles. Assign storage profiles to Service Profiles.
- · Configure Service Profile iSCSI vNICs.
- Assign port profiles to Distributed Virtual Switches.
- Configure VMware vCenter connections, datacenters, folders, switch.
- Configure vHBA behavior policy when vHBAs are not explicitly defined.
- · Associate and Disassociate Service Profiles.
- Configure Inband CIMC IP connectivity.
- Configure vNIC behavior policy when vNICs are not explicitly defined.
- Create/modify/delete Service Profile dynamic vNICs within a Service Profile.
- Perform maintenance tasks on local disks, local LUNs and remote LUNs.
- Configure Service Profile BIOS policies.
- Configure Service Profile scriptable vMedia policies.

## Service Profile Config Policy (Is-config-policy)

This privilege allows a user to configure policies that are applied to Service Profiles, including host firmware packages, local disk policies, boot policies, and Serial over LAN policies

## Tasks Allowed with this Privilege

- Create/modify/delete FC adapter policies.
- Configure Service Profile boot policies.
- Create/modify/delete local storage policies (disks and LUNs).
- Create/modify/delete Ethernet adapter policies (Ethernet and iSCSI).
- Assign storage profiles to Service Profiles.
- Assign port profiles to Distributed Virtual Switches.
- Configure VMware vCenter connections, datacenters, folders, switch.
- Configure VMware vCenter cryptographic keys.
- Configure iSCSI authentication profile.
- · Associate and Disassociate Service Profiles.
- Create/modify/delete management firmware packages. This feature is deprecated.
- Configure Service Profile scriptable vMedia.

- Configure Serial over LAN policies.
- Create/modify/delete Service Profile maintenance policies.
- Configure power policies and power placement.
- Configure Service Profile scriptable vMedia policies.

#### Service Profile Ext Access (Is-ext-access)

Service profile end point access

## Tasks Allowed with this Privilege

A user with this privilege can perform the following tasks:

## Service Profile Network (Is-network)

This privilege allows a user to configure network policies and network elements that are applied to service profile vNICs. A user can also configure other network elements that impact service profiles, such as server ports.

#### Tasks Allowed with this Privilege

- Configure Ethernet server ports on the Fabric Interconnect.
- Configure VLAN and VLAN group org permissions.
- Configure vNIC templates.
- Reset IO Module and FEX. Set IO Module/FEX labels.
- Create/modify/delete Ethernet adapter policies (Ethernet and iSCSI).
- Create/modify/delete Service Profile dynamic vNIC policies.
- Configure Service Profile iSCSI vNICs.
- Assign port profiles to Distributed Virtual Switches.
- Configure VMware vCenter connections, datacenters, folders, switch.
- Configure VMQ policies.
- Configure Inband CIMC IP connectivity.
- Create/modify/delete vNIC/vHBA placement.
- Configure vNIC behavior policy when vNICs are not explicitly defined.
- Configure iSCSI boot parameters.
- Create/modify/delete Service Profile dynamic vNICs within a Service Profile.
- Specify the allowed range for virtual MAC addresses.
- Configure VM-FEX Port Profile policy.

- Configure LAN connectivity policies. Configure Service Profile vNICs and add/remove VLANs on vNICs.
- Create/modify/delete Network Control policies.

#### Service Profile Network Policy (Is-network-policy)

This privilege allows a user to configure network policies and network elements that are applied to service profile vNICs.

#### Tasks Allowed with this Privilege

A user with this privilege can perform the following tasks:

- Configure Ethernet server ports on the Fabric Interconnect.
- Configure VMQ policies.
- Create/modify/delete vNIC/vHBA placement.
- Create/modify/delete Service Profile dynamic vNICs within a Service Profile.
- Specify the allowed range for virtual MAC addresses.
- Reset IO Module and FEX. Set IO Module/FEX labels.
- Configure pools of MAC addresses.
- Create/modify/delete Service Profile dynamic vNIC policies.
- Configure pools of IP addresses.
- Create/modify/delete Network Control policies.

### Service Profile Qos Policy (Is-gos-policy)

Service Profile QOS policy

#### Tasks Allowed with this Privilege

A user with this privilege can perform the following tasks:

Create/modify/delete QoS rate-limiting and Flow Control policies.

#### Service Profile Security (Is-security)

This privilege allows a user to configure IPMI policies.

#### Tasks Allowed with this Privilege

A user with this privilege can perform the following tasks:

#### Service Profile Security Policy (Is-security-policy)

This privilege allows a user to configure IPMI policies.

#### Tasks Allowed with this Privilege

• Configure IPMI users and IPMI authentication profiles.

#### Service Profile Server (Is-server)

This privilege allows a user to configure service profiles.

## Tasks Allowed with this Privilege

- Create/modify/delete Service Profiles/Templates. Assign policies to Service Profiles. Acknowledge service profile pending tasks.
- Create/modify/delete local storage policies (disks and LUNs).
- Assign storage profiles to Service Profiles.
- Configure schedules. Schedules can be used to trigger one-time or periodic tasks in the future.
- Within a service profile, specify if vNICs/vHBAs should be inherited from the hardware when vNICs/vHBAs are not explicitly defined.
- Configure VMQ policies.
- Configure Service Profile vNICs storage initiator autoconfig policies.
- Configure Service Profile scriptable vMedia.
- Configure FC group templates.
- Configure iSCSI boot parameters.
- Create/modify/delete Service Profile maintenance policies.
- Configure LAN connectivity policies. Configure Service Profile vNICs and add/remove VLANs on vNICs.
- Configure power policies and power placement.
- Configure SAN connectivity policies. Configure Service Profile vHBAs and add/remove VSANs on vHBAs.
- Configure the vNIC/vHBA placement of a Service Profile.
- Configure Storage Profiles. Assign storage profiles to Service Profiles.
- Configure Service Profile iSCSI vNICs.
- Configure vHBA behavior policy when vHBAs are not explicitly defined.
- · Associate and Disassociate Service Profiles.
- Configure Inband CIMC IP connectivity.
- Configure vNIC behavior policy when vNICs are not explicitly defined.
- Create/modify/delete Service Profile dynamic vNICs within a Service Profile.
- Perform maintenance tasks on local disks, local LUNs and remote LUNs.
- Configure Service Profile BIOS policies.

• Configure Service Profile scriptable vMedia policies.

### Service Profile Server Oper (Is-server-oper)

This privilege allows a user to control the power state of a service profile.

#### Tasks Allowed with this Privilege

A user with this privilege can perform the following tasks:

• Control the power state of a Service Profile.

## Service Profile Server Policy (Is-server-policy)

This privilege allows a user to control the power state of a service profile, associate and disassociate service profiles, and configure server-related policies.

#### Tasks Allowed with this Privilege

A user with this privilege can perform the following tasks:

- Configure DIMM black listing policy.
- Create/modify/delete FC adapter policies.
- Configure Service Profile boot policies.
- Create/modify/delete Ethernet adapter policies (Ethernet and iSCSI).
- Configure iSCSI authentication profile.
- · Associate and Disassociate Service Profiles.
- Control the power state of a Service Profile.
- Configure Service Profile vNICs storage initiator autoconfig policies.
- Create/modify/delete management firmware packages. This feature is deprecated.
- Configure Service Profile scriptable vMedia.
- Create/modify/delete vNIC/vHBA placement.
- Create/modify/delete server-related policies: maintenance, BIOS.
- Configure power policies and power placement.
- Configure Service Profile scriptable vMedia policies.

## Service Profile Storage (Is-storage)

This privilege allows a user to configure storage policies and storage elements that are applied to service profile vHBAs. The user can also configure other storage elements that impact service profiles.

#### Tasks Allowed with this Privilege

A user with this privilege can perform the following tasks:

Create/modify/delete FC adapter policies.

- Configure the allowed range for UUIDs.
- · Set FC zone labels.
- Configure the allowed range for virtual WWN addresses.
- Configure Storage Profiles. Assign storage profiles to Service Profiles.
- Create/modify/delete local storage policies (disks and LUNs).
- Assign storage profiles to Service Profiles.
- Configure the FC storage visibility for a vHBA initiator group.
- Configure Service Profile iSCSI vNICs.
- Configure vHBA behavior policy when vHBAs are not explicitly defined.
- Configure Service Profile vNICs storage initiator autoconfig policies.
- Configure Service Profile scriptable vMedia.
- Create/modify/delete storage connection policies.
- Configure FC group templates.
- Configure vHBA initiator groups.
- Configure iSCSI boot parameters.
- Perform maintenance tasks on local disks, local LUNs and remote LUNs.
- Configure Service Profile scriptable vMedia policies.

#### Service Profile Storage Policy (Is-storage-policy)

This privilege allows a user to configure storage policies and storage elements that are applied to service profile vHBAs.

#### Tasks Allowed with this Privilege

- Configure pools of WWN addresses.
- Configure the allowed range for UUIDs.
- Configure the allowed range for virtual WWN addresses.
- Configure Service Profile boot policies.
- Configure Storage Profiles. Assign storage profiles to Service Profiles.
- Configure pools of IQN addresses (for iSCSI).
- Create/modify/delete local storage policies (disks and LUNs).
- Assign storage profiles to Service Profiles.
- Configure Service Profile vNICs storage initiator autoconfig policies.
- Configure Service Profile scriptable vMedia.

- Create/modify/delete storage connection policies.
- Create/modify/delete vNIC/vHBA placement.
- Configure FC group templates.
- Configure storage connection within a Service Profile.
- Configure Service Profile scriptable vMedia policies.

#### **Operations (operations)**

This privilege allows a user to perform maintenance activities, such as SEL backup operations, and to configure system-level policies, such as call home, syslog, and log level, and to create tech support files.

#### Tasks Allowed with this Privilege

A user with this privilege can perform the following tasks:

- Clear or backup SEL log files (FEX, IO Module, CIMC). Configure SEL log policy.
- Configure the Catalog pack, specifying which catalog to be used.
- Configure the Syslog feature.
- Configure the statistics collection policies.
- · Acknowledge faults.
- Configure log file export policies. Export log files.
- Configure the logging level for debug log files on the Fabric Interconnect.
- Configure core file export policies. Download core files.
- Configure whether config, firmware and monitoring policies are resolved locally or through UCS Central.
- Generate and download Tech Support files.
- Create/modify/delete stats threshold policies.

#### **Org Management (org-management)**

This privilege allows a user to configure organizations in the org hierarchy.

## Tasks Allowed with this Privilege

A user with this privilege can perform the following tasks:

Create/modify/delete organizations.

#### Server Equipment (pn-equipment)

This privilege allows a user to configure the power supply redundancy policy and to control the power state of network adapters.

#### Tasks Allowed with this Privilege

- Configure Power Supply Redundancy policy. Configure whether PSU redundancy policies can be resolved through UCS Central.
- · Control power state of network adaptors.

#### Server Maintenance (pn-maintenance)

This privilege allows a user to perform maintenance operations on physical servers, such as acknowledging servers, configuring locator LEDs, and decommissioning servers.

#### Tasks Allowed with this Privilege

A user with this privilege can perform the following tasks:

- Configure locator, indicator, beacon and health LEDs.
- Control the power state of a Service Profile.
- Enable/Disable Ethernet/FC/iSCSI ports and port channels on a server adapter. Set port/port channel label.
- Acknowledge Chassis and IO Module. Set Chassis labels and chassis IDs.
- Enable/Disable mapping out of black-listed DIMMs. Reset server DIMM errors.
- Reset IO Module and FEX. Set IO Module/FEX labels.
- Acknowledge, decommission, recommission and recover blade servers and rack servers.
- Perform server maintenance operations: reset CIMC, reset KVM server, reset CMOS, perform diagnostic interrupt, reset server. Set blade and rack server labels.
- · Configure diagnostics.

#### Server Policy (pn-policy)

This privilege allows a user to configure server-related policies.

#### Tasks Allowed with this Privilege

- Configure DIMM black listing policy.
- Configure locator, indicator, beacon and health LEDs.
- Run diagnostics.
- Configure server/chassis discovery, acknowledgement and connectivity policies. Configure blade inheritance and auto-configuration policy.
- Enable/Disable mapping out of black-listed DIMMs. Reset server DIMM errors.
- Reset IO Module and FEX. Set IO Module/FEX labels.
- Acknowledge, decommission, recommission and recover blade servers and rack servers.
- Assign port profiles to Distributed Virtual Switches.
- Configure VMware vCenter connections, datacenters, folders, switch.

- Configure Virtual Machine and Virtual Machine vNIC retention policy.
- Configure server pools, server pool policies, and server pool qualification policies.
- Configure VMware vCenter cryptographic keys.
- Control the power state of a Service Profile.
- Configure Power Supply Redundancy policy. Configure whether PSU redundancy policies can be resolved through UCS Central.
- Control power state of network adaptors.
- Configure Service Profile disk and BIOS scrub policies.
- Acknowledge Chassis and IO Module. Set Chassis labels and chassis IDs.
- Perform server maintenance operations: reset CIMC, reset KVM server, reset CMOS, perform diagnostic interrupt, reset server. Set blade and rack server labels.
- Configure UUID pools.
- Configure Service Profile BIOS policies.
- Configure whether server/chassis discovery policies can be resolved through UCS Central.

## Server Security (pn-security)

Server security

## Tasks Allowed with this Privilege

A user with this privilege can perform the following tasks:

#### **Power Mgmt (power-mgmt)**

This privilege allows a user to configure power groups, the power budget, and power policies.

## Tasks Allowed with this Privilege

A user with this privilege can perform the following tasks:

• Configure Power Groups, power budget, and power policies.